# **C\_TAW12\_750Q&As**

SAP Certified Development Associate - ABAP with SAP NetWeaver 7.50

### **Pass SAP C\_TAW12\_750 Exam with 100% Guarantee**

Free Download Real Questions & Answers **PDF** and **VCE** file from:

**https://www.leads4pass.com/c\_taw12\_750.html**

### 100% Passing Guarantee 100% Money Back Assurance

Following Questions and Answers are all new published by SAP Official Exam Center

**Colonization** Download After Purchase

- **@ 100% Money Back Guarantee**
- **63 365 Days Free Update**

**Leads4Pass** 

800,000+ Satisfied Customers

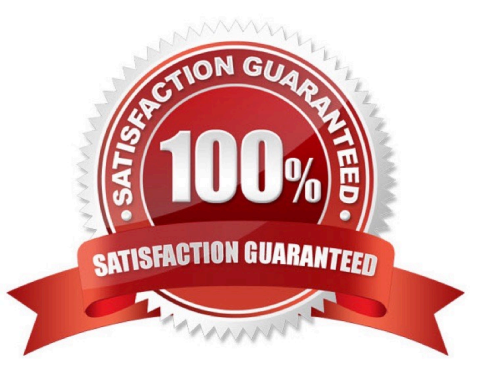

## **Leads4Pass**

### **QUESTION 1**

Which statements are allowed for processing internal tables? (Choose three.)

- A. SELECT
- B. INSERT
- C. DELETE
- D. MODIFY
- E. UPDATE
- Correct Answer: BCD

#### **QUESTION 2**

What is the effect of setting the line-size option in the following code?

REPORT ZTEST LINE-SIZE 0.

- A. This will produce a synx check
- B. You will have to program scrolling
- C. No Lines are written to a report
- D. the system uses the width of the sndard list

Correct Answer: D

#### **QUESTION 3**

Which of the following statements create a data object? (Choose three.)

- A. CONSTANTS
- B. CLASS-DATA
- C. TYPES
- D. PARAMETERS
- E. CLASS
- Correct Answer: ABD

#### **QUESTION 4**

What is difference between call screen and set screen?

- A. There is no difference
- B. Call Screen is used only for external screens. Set screen is only for screens in the same module pool
- C. Call screen executes and returns to the point of call. Set Screen does not
- D. Set screen executes and returns to the point of call. Call Screen does not

Correct Answer: B

### **QUESTION 5**

When defining a new Dialog Program, what is the first thing you are prompted for?

- A. Application
- B. Screens
- C. Top Include
- D. Logical Dabase
- Correct Answer: C

[C\\_TAW12\\_750 PDF Dumps](https://www.leads4pass.com/c_taw12_750.html) [C\\_TAW12\\_750 Exam](https://www.leads4pass.com/c_taw12_750.html)

# **[Questions](https://www.leads4pass.com/c_taw12_750.html)**

[C\\_TAW12\\_750 Braindumps](https://www.leads4pass.com/c_taw12_750.html)